## Package 'ASICS'

May 24, 2024

<span id="page-0-0"></span>Type Package

Title Automatic Statistical Identification in Complex Spectra

Version 2.21.0

Description With a set of pure metabolite reference spectra, ASICS quantifies concentration of metabolites in a complex spectrum. The identification of metabolites is performed by fitting a mixture model to the spectra of the library with a sparse penalty. The method and its statistical properties are described in Tardivel et al. (2017) [<doi:10.1007/s11306-017-1244-5>](https://doi.org/10.1007/s11306-017-1244-5).

Depends  $R$  ( $> = 3.5$ )

Imports BiocParallel, ggplot2, glmnet, grDevices, gridExtra, methods, mvtnorm, PepsNMR, plyr, quadprog, ropls, stats, SummarizedExperiment, utils, Matrix, zoo

License GPL  $(>= 2)$ 

Encoding UTF-8

LazyData true

RoxygenNote 7.1.1

Suggests knitr, rmarkdown, BiocStyle, testthat, ASICSdata

VignetteBuilder knitr

Collate 'ASICS.R' 'Spectra-class.R' 'ASICSResults-class.R' 'AnalysisResults-class.R' 'PureLibrary-class.R' 'alignment.R' 'analysis\_on\_quantification.R' 'concentration\_optimisation.R' 'data.R' 'library\_transformation.R' 'load\_data.R' 'plotAlignment.R' 'plot\_spectrum.R' 'simulation.R' 'user\_guide.R' 'utils.R'

biocViews Software, DataImport, Cheminformatics, Metabolomics

git\_url https://git.bioconductor.org/packages/ASICS

git branch devel

git\_last\_commit 665f73b

git\_last\_commit\_date 2024-04-30

Repository Bioconductor 3.20

### <span id="page-1-0"></span>Date/Publication 2024-05-24

Author Gaëlle Lefort [aut, cre], Rémi Servien [aut], Patrick Tardivel [aut], Nathalie Vialaneix [aut]

Maintainer Gaëlle Lefort <gaelle.lefort@inrae.fr>

## **Contents**

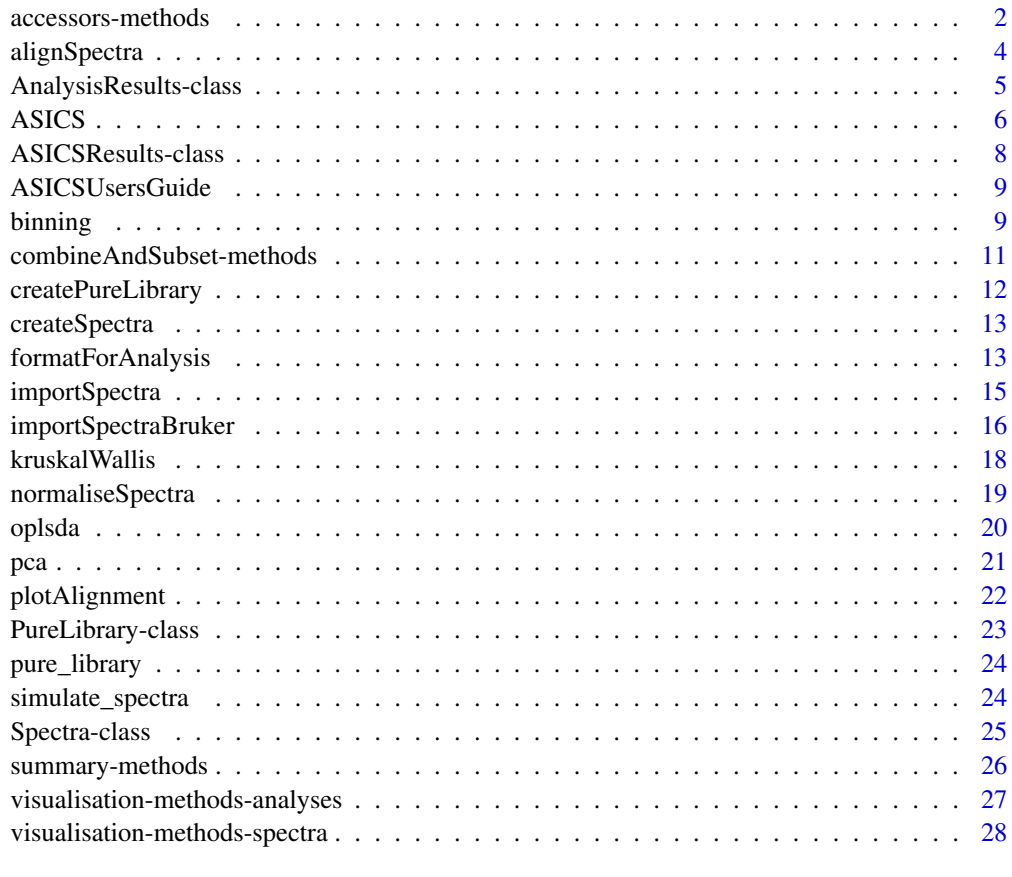

#### $\bf 30$  $\bf 30$

<span id="page-1-1"></span>accessors-methods *Accessors*

### Description

List of available accessors for each slot of all S4 classes present in the package.

### accessors-methods 3

#### Usage

```
## S4 method for signature 'Spectra'
getSampleName(object)
## S4 method for signature 'Spectra'
getPpmGrid(object)
## S4 method for signature 'Spectra'
getSpectra(object)
## S4 method for signature 'Spectra'
getNormMethod(object)
## S4 method for signature 'Spectra'
getNormParams(object)
## S4 method for signature 'ASICSResults'
getReconstructedSpectra(object)
## S4 method for signature 'ASICSResults'
getQuantification(object)
## S4 method for signature 'ASICSResults'
getDeformedLibrary(object)
## S4 method for signature 'AnalysisResults'
getTypeAnalysis(object)
## S4 method for signature 'AnalysisResults'
getTypeData(object)
## S4 method for signature 'AnalysisResults'
getDataset(object)
## S4 method for signature 'AnalysisResults'
getResults(object)
## S4 method for signature 'AnalysisResults'
getBestModel(object)
## S4 method for signature 'AnalysisResults'
getCVError(object)
## S4 method for signature 'AnalysisResults'
getMeanByGroup(object)
## S4 method for signature 'PureLibrary'
```
getNbProtons(object)

### <span id="page-3-0"></span>Arguments

object An object of class [Spectra,](#page-24-1) [PureLibrary,](#page-22-1) [ASICSResults](#page-7-1) or [AnalysisResults.](#page-4-1)

### Value

The wanted accessor

### Examples

```
# Import data and create object
current_path <- file.path(system.file("extdata", package = "ASICS"),
                          "spectra_example.txt")
spectra_data <- read.table(current_path, header = TRUE, row.names = 1)
spectra_obj <- createSpectra(spectra_data)
```
# Sample names getSampleName(spectra\_obj) # Spectra getSpectra(spectra\_obj)

<span id="page-3-1"></span>alignSpectra *Alignment*

### Description

Align spectra of a data frame by a method based on the CluPA algorithm (Vu et al., (2011))

#### Usage

```
alignSpectra(
  spectra,
  reference = NULL,
 max.shift = 0.02,ncores = 1,
  verbose = TRUE
)
```
### Arguments

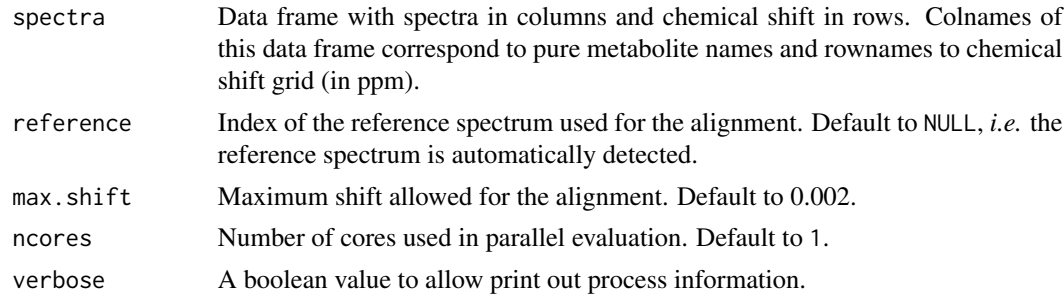

### <span id="page-4-0"></span>Value

A data frame with aligned spectra in columns and chemical shifts (in ppm) in rows.

#### References

Vu, T. N., Valkenborg, D., Smets, K., Verwaest, K. A., Dommisse, R., Lemiere, F., ... & Laukens, K. (2011). An integrated workflow for robust alignment and simplified quantitative analysis of NMR spectrometry data. *BMC Bioinformatics*, 12(1), 405.

### Examples

```
current_path <- system.file("extdata", package = "ASICS")
spectra_data <- importSpectra(name.dir = current_path,
                     name.file = "spectra_example.txt", type.import = "txt")
spectra_align <- alignSpectra(spectra_data)
```
<span id="page-4-1"></span>AnalysisResults-class *Class [AnalysisResults](#page-4-1)*

#### **Description**

Objects of class [AnalysisResults](#page-4-1) contains results of analyses performed with the functions [pca](#page-20-1), [oplsda](#page-19-1) and [kruskalWallis](#page-17-1).

#### **Slots**

type.analysis Name of the analysis (*e.g.,* "PCA", "OPLS-DA", ...).

type.data Type of data used for the analyses (*e.g.,* "quantification", "buckets"...).

- dataset The object of type [SummarizedExperiment](#page-0-0) used for the analysis.
- results Results of the analysis. Can be a data frame for test results or an object of class [opls](#page-0-0) from [ropls](#page-0-0) for PCA and OPLS-DA.
- best.model Best model (only for OPLS-DA analyses).
- cv.error Cross validation error (only for OPLS-DA analyses).
- mean.by.group Data frame with means by group and a variable indicating if there is a significant difference between groups for tests and if the VIP associated to the variable is superior to the given threshold for OPLS-DA.

#### Methods

Multiple methods can be applied on [AnalysisResults](#page-4-1) objects.

- As usual for S4 object, show and summary methods are available, see [Object summary](#page-25-1)
- All slots have an accessor get\_slot name, see [Accessors](#page-1-1)
- All results contained in an object can be represent in a plot, see [Visualisation methods](#page-26-1)

### <span id="page-5-0"></span>Description

Quantification of 1D 1H NMR spectra with ASICS method using a library of pure metabolite spectra. The method is presented in Tardivel et al. (2017).

#### Usage

```
ASICS(
  spectra_obj,
  exclusion.areas = matrix(c(4.5, 5.1), ncol = 2),
 max.shift = 0.02,pure.library = NULL,
  noise.thres = 0.02,
  joint.align = TRUE,
  threshold.noise = NULL,
  combine = NULL,
  add.noise = 0.15,
 mult.noise = 0.172,
  quantif.method = c("FWER", "Lasso", "both"),
  clean.thres = 1,
  ref.spectrum = NULL,
  seed = 1234,
 ncores = 1,
  verbose = TRUE
)
```
### Arguments

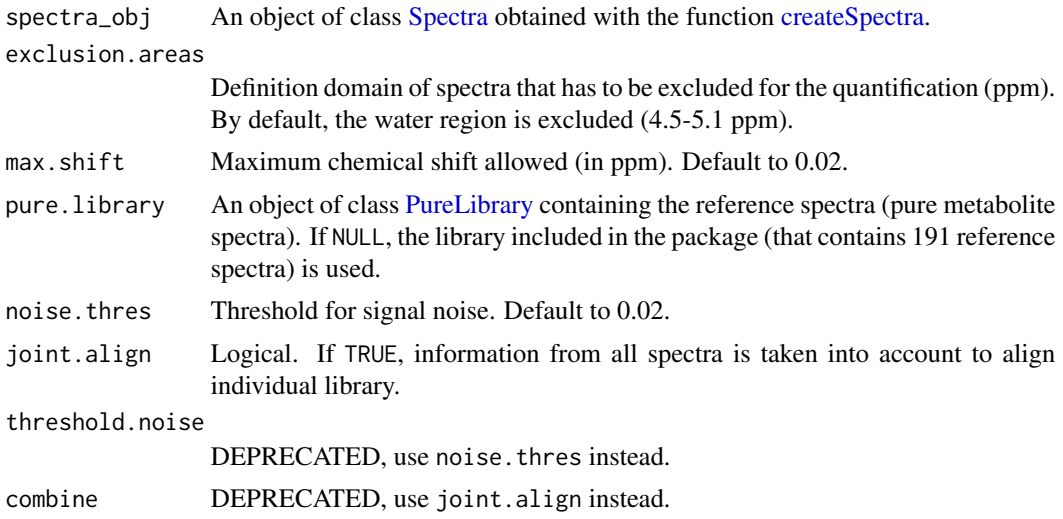

#### <span id="page-6-0"></span>ASICS 7

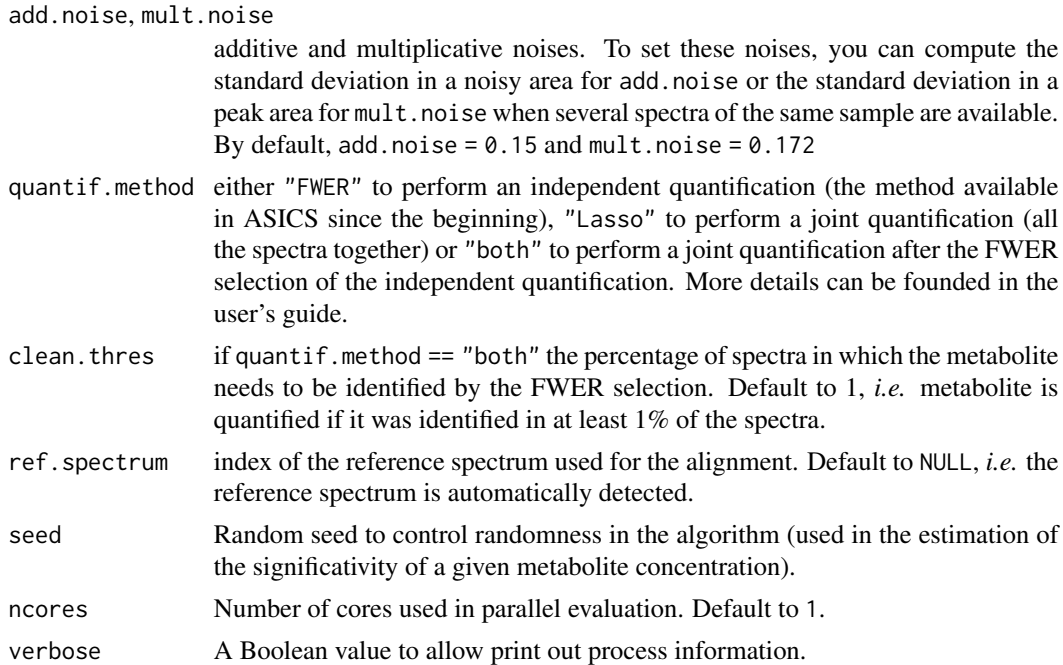

### Value

An object of type [ASICSResults](#page-7-1) containing the quantification results.

### Note

Since version 2.3.1 small changes were applied in order to improve the speed of metabolite selection algorithm, which can slightly impact outputs of the method.

### References

Tardivel P., Canlet C., Lefort G., Tremblay-Franco M., Debrauwer L., Concordet D., Servien R. (2017). ASICS: an automatic method for identification and quantification of metabolites in complex 1D 1H NMR spectra. *Metabolomics*, 13(10): 109. <https://doi.org/10.1007/s11306-017-1244-5>

### See Also

[ASICSResults](#page-7-1) [pure\\_library](#page-23-1) [createSpectra](#page-12-1)

```
# Import data and create object
current_path <- system.file("extdata", package = "ASICS")
spectra_data <- importSpectra(name.dir = current_path,
                     name.file = "spectra_example.txt", type.import = "txt")
spectra_obj <- createSpectra(spectra_data)
# Estimation of relative quantifications
to_exclude \leq matrix(c(4.5, 10), ncol = 2)
```
<span id="page-7-0"></span>8 ASICSResults-class

```
resASICS <- ASICS(spectra_obj, exclusion.areas = to_exclude,
                  joint.align = FALSE, quantif.method = "FWER")
```
<span id="page-7-1"></span>ASICSResults-class *Class [ASICSResults](#page-7-1)*

#### **Description**

Objects of class [ASICSResults](#page-7-1) contains results of ASICS quantification method for a set of spectra. This object is an extension of the class [Spectra,](#page-24-1) with additional slots for quantification results, reconstructed spectra and deformed library.

### **Slots**

sample.name Character vector of sample names.

- ppm.grid Numeric vector of a unique grid (definition domain) for all spectra (in ppm).
- spectra Numeric matrix of original spectra. Columns contain the spectra and are in the same order than sample.name. Rows correspond to points of ppm.grid.
- reconstructed.spectra Numeric matrix of reconstructed spectra (in columns) with estimated concentrations. Columns are in the same order than sample.name and rows correspond to points of ppm.grid.
- quantification Data-frame with identified metabolites and their relative concentrations.

deformed. library A data frame containing the deformed library of each sample.

#### Methods

Multiple methods can be applied to [Spectra](#page-24-1) objects.

- As usual for S4 object, show and summary methods are available, see [Object summary](#page-25-1)
- All slots have an accessor get\_slot name, see [Accessors](#page-1-1)
- Two objects can be combined or a subset can be extracted, see [Combine and subset methods](#page-10-1)
- All spectra contained in an object can be represented in a plot, see [Visualisation methods](#page-27-1)

#### See Also

[Spectra](#page-24-1)

<span id="page-8-0"></span>ASICSUsersGuide *View ASICS User's Guide*

### Description

Open the ASICS User's Guide (with default browser)

### Usage

ASICSUsersGuide(view = TRUE)

#### Arguments

view Logical. If TRUE, the user's guide will be opened with system default browser.

### Details

The function vignette("ASICS") will find the short ASICS vignette that describes the main functions and how to obtain the ASICS User's Guide.

The User's Guide is not itself a true vignette because it is not automatically generated during the package build process.

If the operating system is not Windows, then the HTML viewer used is the one given by Sys.getenv("R\_BROWSER"). The HTML viewer can be changed using Sys.setenv(R\_BROWSER = ).

#### Value

Character string giving the file location. If view = TRUE, the HTML viewer is started and the User's Guide is opened, as a side effect.

#### Examples

```
# To get the location
ASICSUsersGuide(view = FALSE)
```
# To open in a HTML viewer ## Not run: ASICSUsersGuide()

binning *Binning/Bucketing of NMR spectra*

#### Description

Apply a binning function on a spectrum.

#### <span id="page-9-0"></span>10 binning binning binning binning binning binning binning binning binning binning binning binning binning binning binning binning binning binning binning binning binning binning binning binning binning binning binning bin

### Usage

```
binning(
  spectra,
 bin = 0.01,
  exclusion.areas = matrix(c(4.5, 5.1), ncol = 2),
  normalisation = TRUE,
  low.lim = 0.5,
 high.lim = 10,
 ncores = 1,
  verbose = TRUE,
  ...
\mathcal{L}
```
### Arguments

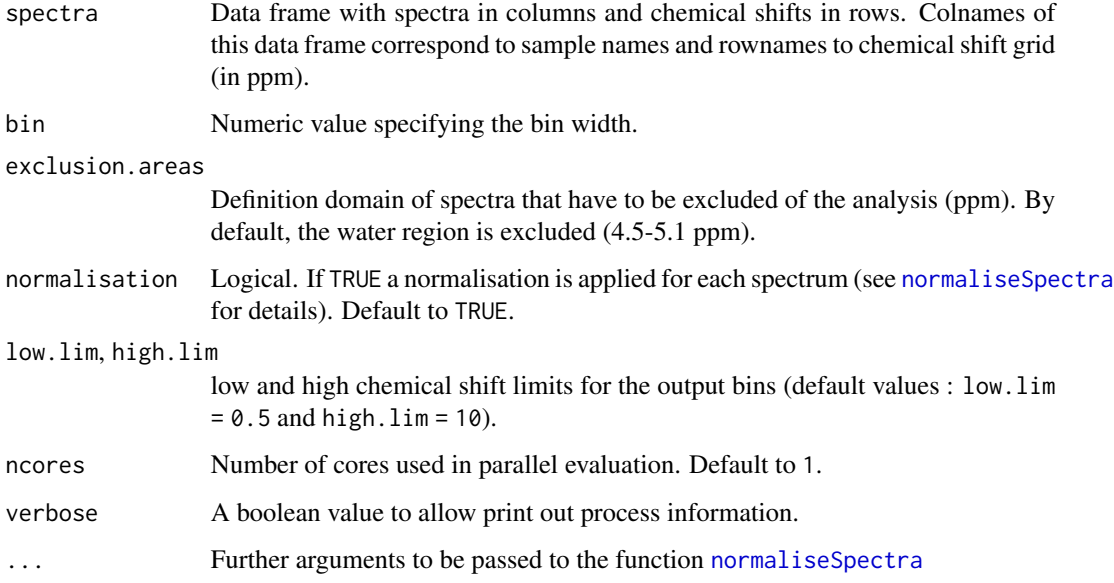

### Value

A data frame with normalised spectra in columns and buckets in rows (bucket names correspond to the center of the bucket).

```
current_path <- system.file("extdata", package = "ASICS")
spectra_data <- importSpectra(name.dir = current_path,
                    name.file = "spectra_example.txt", type.import = "txt")
spectra_bin <- binning(spectra_data, bin = 0.01, type.norm = "pqn")
```
<span id="page-10-1"></span><span id="page-10-0"></span>combineAndSubset-methods

*Combine or subset functions*

#### Description

Methods available to combine multiple objects or to extract a subset of one object in ASICS package.

### Usage

```
## S4 method for signature 'Spectra,ANY,ANY,ANY'
x[i]
## S4 method for signature 'Spectra'
c(x, \ldots)## S4 method for signature 'ASICSResults,ANY,ANY,ANY'
x[i]
## S4 method for signature 'ASICSResults'
c(x, \ldots)## S4 method for signature 'PureLibrary,ANY,ANY,ANY'
x[i]
## S4 method for signature 'PureLibrary'
c(x, \ldots)
```
#### Arguments

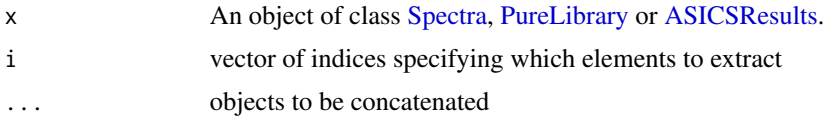

### Value

A [Spectra](#page-24-1) object containing a part of the original object or combining other [Spectra](#page-24-1) objects

```
# Import data and create object
current_path <- file.path(system.file("extdata", package = "ASICS"),
                          "spectra_example.txt")
spectra_data <- read.table(current_path, header = TRUE, row.names = 1)
spectra_obj <- createSpectra(spectra_data)
```

```
# Extract the first sample
spectra_obj[1]
```
createPureLibrary *Create a pure library*

#### Description

Create a new pure library from a data frame containing different spectra of pure metabolites. The noise is removed by thresholding each spectrum during the creation of a new pure library.

#### Usage

```
createPureLibrary(spectra, nb.protons, threshold = 1)
```
### Arguments

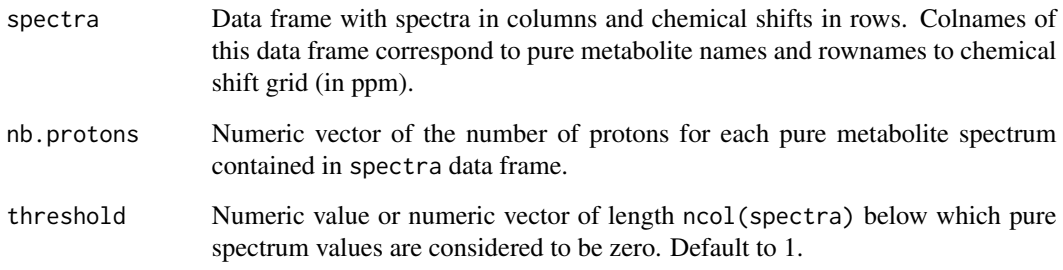

### Value

A [PureLibrary](#page-22-1) object with the newly created library.

```
pure_spectra <- importSpectraBruker(system.file("extdata",
                                                "example_library",
                                                package = "ASICS"))
new_pure_library <- createPureLibrary(pure_spectra,
                                     nb.protons = c(5, 4)
```
<span id="page-11-0"></span>

<span id="page-12-1"></span><span id="page-12-0"></span>

### Description

Create a new spectra object used for quantification.

#### Usage

```
createSpectra(spectra, norm.method = NULL, norm.params = NULL)
```
### Arguments

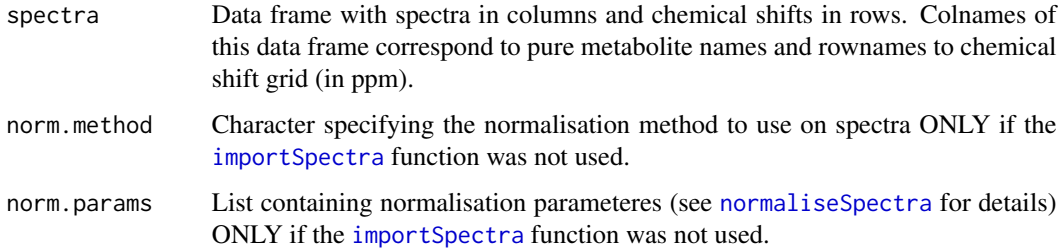

#### Value

A [Spectra](#page-24-1) object with spectra to quantify.

### See Also

#### [Spectra](#page-24-1)

### Examples

```
current_path <- system.file("extdata", "example_spectra", package = "ASICS")
spectra_data <- importSpectraBruker(current_path)
spectra_obj <- createSpectra(spectra_data)
```
<span id="page-12-2"></span>formatForAnalysis *Format data for analysis*

### Description

Create an object of class [SummarizedExperiment](#page-0-0) to use in functions [pca](#page-20-1), [oplsda](#page-19-1) or [kruskalWallis](#page-17-1).

### Usage

```
formatForAnalysis(
  data,
 design = NULL,
 feature_info = NULL,
 zero.threshold = 100,
 zero.group = NULL,
 outliers = NULL
)
```
### Arguments

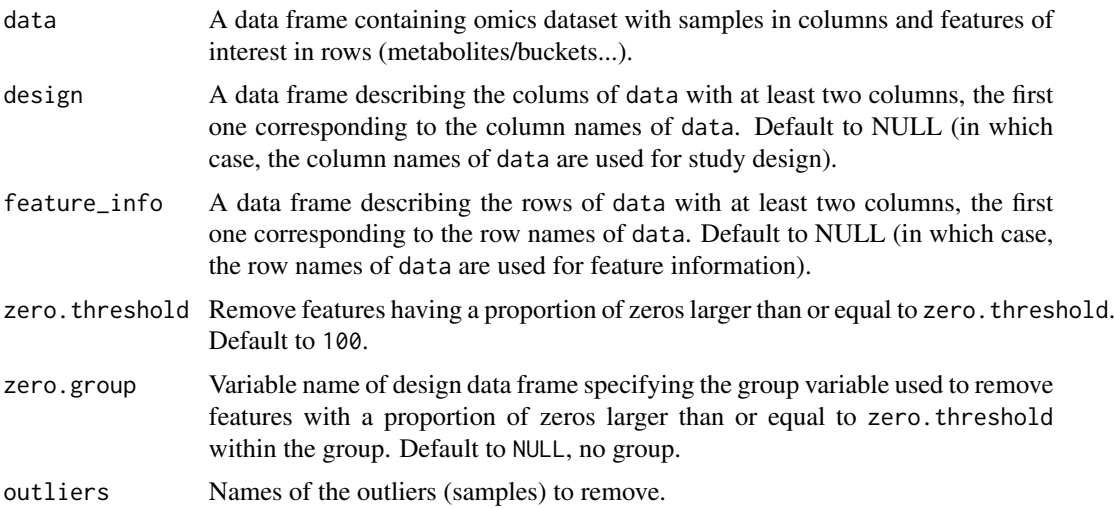

### Value

An object of type [SummarizedExperiment](#page-0-0) with metabolite data given as buckets or quantified metabolites.

```
# Import quantification results
if (require("ASICSdata", quietly = TRUE)) {
 quantif_path <- system.file("extdata", "results_ASICS.txt",
                             package = "ASICSdata")
 quantification <- read.table(quantif_path, header = TRUE, row.names = 1)
 # Import design
 design <- read.table(system.file("extdata", "design_diabete_example.txt",
                                  package = "ASICSdata"), header = TRUE)
 # Create object for analysis and remove features with more than 25% of
 # zeros
 analysis_obj <- formatForAnalysis(quantification,
                                    design = design,
```
<span id="page-13-0"></span>

### <span id="page-14-0"></span>importSpectra 15

```
zero.threshold = 25,
zero.group = "condition")
```
}

<span id="page-14-1"></span>importSpectra *Import metabolomic spectra*

### Description

Import spectra from text or CSV, fid or 1r (preprocessed spectrum) files. (optional) Spectra are baseline corrected, aligned and normalised during the importation.

### Usage

```
importSpectra(
 name.dir = NULL,name.file = NULL,
 type.import,
 baseline.correction = FALSE,
 alignment = FALSE,
 normalisation = TRUE,
 ncores = 1,
 verbose = TRUE,
  ...
)
```
### Arguments

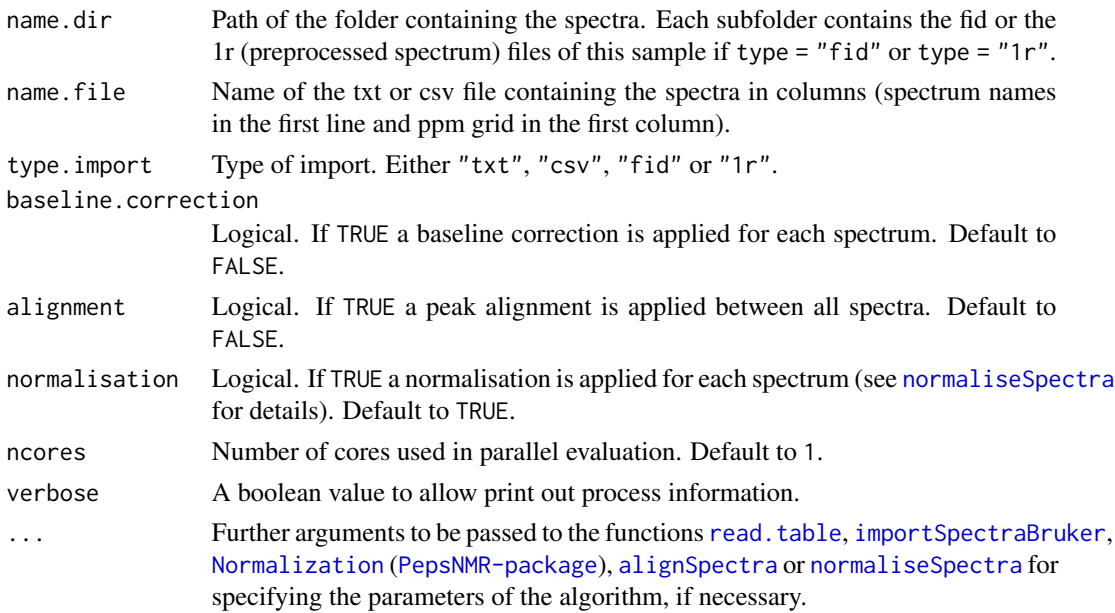

#### <span id="page-15-0"></span>Details

Some preprocessing steps are included during the importation. First, spectra are baseline corrected if baseline.correction = TRUE. Then, all spectrum definition domains are aligned to a unique one (either the one specified in ppm.grid or the grid of the default library). Finally, all spectra are normalised if normalisation = TRUE and aligned if alignment = TRUE.

### Value

A data frame with spectra in columns and chemical shifts (in ppm) in rows.

#### References

Wang, K.C., Wang, S.Y., Kuo, C.H., Tseng Y.J. (2013). Distribution-based classification method for baseline correction of metabolomic 1D proton nuclear magnetic resonance spectra. *Analytical Chemistry*, 85(2), 1231-1239.

#### See Also

[importSpectraBruker](#page-15-1) [normaliseSpectra](#page-18-1) [alignSpectra](#page-3-1)

#### Examples

```
## Import from txt file
current_path <- system.file("extdata", package = "ASICS")
spectra_data <- importSpectra(name.dir = current_path,
                     name.file = "spectra_example.txt", type.import = "txt")
## Import from fid file
current_path <- system.file("extdata", "example_spectra", package = "ASICS")
spectra_data <- importSpectra(name.dir = current_path, type.import = "fid",
                             subdirs = TRUE, dirs.names = TRUE)
## Import from txt file
current_path <- system.file("extdata", "example_spectra", package = "ASICS")
spectra_data <- importSpectra(name.dir = current_path, type.import = "1r")
```
<span id="page-15-1"></span>importSpectraBruker *Import preprocessed metabolomic spectra from Bruker files*

#### Description

Import preprocessed spectra from Bruker files contained in a single folder. This folder contains one subfolder for each sample. (optional) Spectra are baseline corrected, aligned and normalised by the area under the curve during the importation.

### <span id="page-16-0"></span>importSpectraBruker 17

### Usage

```
importSpectraBruker(
 name.dir,
 which.spectra = "first",
 ppm.grid = NULL,
  sample.names = NULL,
 ncores = 1,
 verbose = TRUE
\mathcal{L}
```
### Arguments

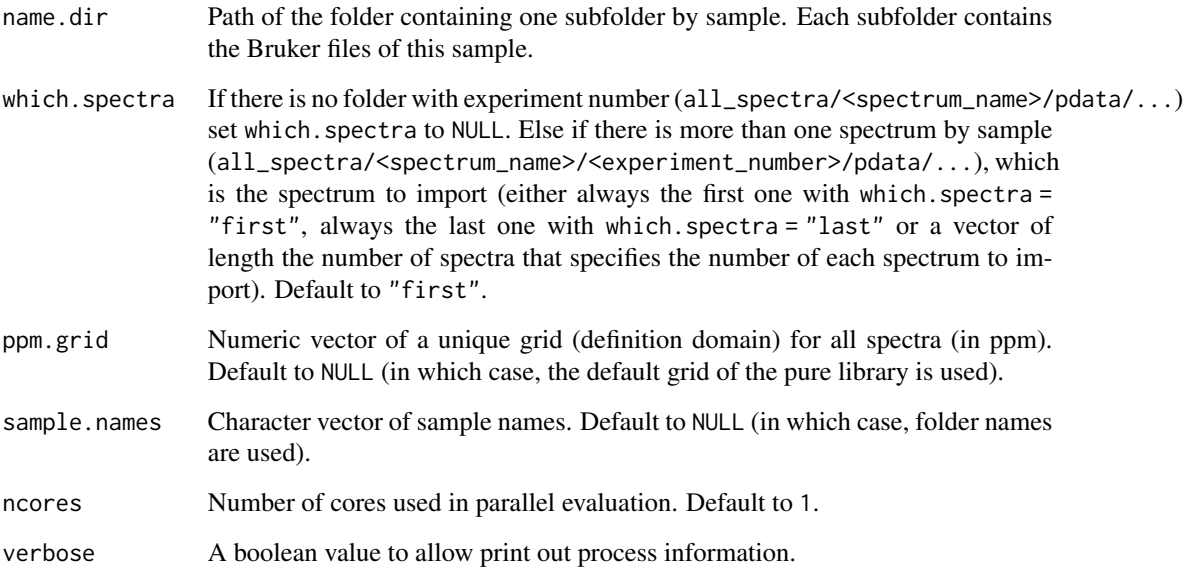

### Value

A data frame with spectra in columns and chemical shifts (in ppm) in rows.

### See Also

[normaliseSpectra](#page-18-1) [alignSpectra](#page-3-1)

```
current_path <- system.file("extdata", "example_spectra", package = "ASICS")
spectra_data <- importSpectraBruker(current_path)
```
<span id="page-17-1"></span><span id="page-17-0"></span>

### Description

Perform Kruskal-Wallis tests on a [SummarizedExperiment](#page-0-0) object obtained with the [formatForAnalysis](#page-12-2) function

#### Usage

```
kruskalWallis(
  analysis_data,
  condition,
  alpha = 0.05,
  type.data = "quantifications",
  ...
)
```
### Arguments

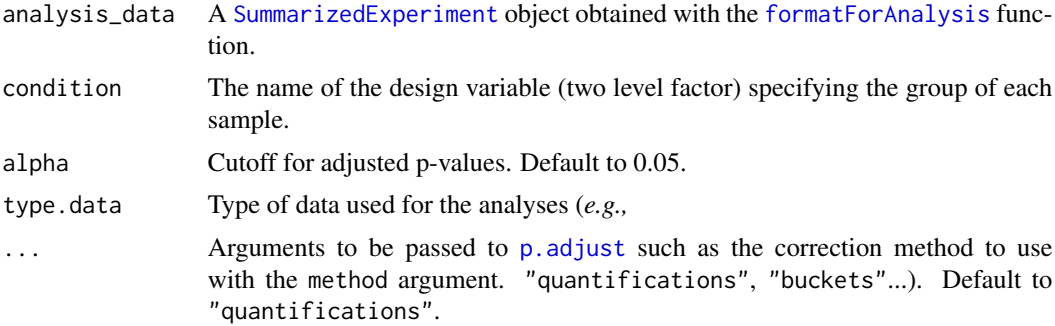

### Value

A S4 object of class [AnalysisResults](#page-4-1) containing test results.

### See Also

[AnalysisResults](#page-4-1)

```
# Import quantification results
if (require("ASICSdata", quietly = TRUE)) {
  quantif_path <- system.file("extdata", "results_ASICS.txt",
                              package = "ASICSdata")
 quantification <- read.table(quantif_path, header = TRUE, row.names = 1)
 # Import design
```
### <span id="page-18-0"></span>normaliseSpectra 19

```
design <- read.table(system.file("extdata", "design_diabete_example.txt",
                                 package = "ASICSdata"), header = TRUE)
design$condition <- factor(design$condition)
# Create object for analysis and remove features with more than 25% of
# zeros
analysis_obj <- formatForAnalysis(quantification,
                                  zero.threshold = 25, design = design)
res_tests <- kruskalWallis(analysis_obj, "condition", method = "BH")
```
<span id="page-18-1"></span>normaliseSpectra *Normalisation*

### Description

}

Normalise a data frame of spectra to a constant sum (CS) or with a method of PepsNMR package (see [Normalization](#page-0-0)).

#### Usage

```
normaliseSpectra(spectra, type.norm = "CS", verbose = TRUE, ...)
```
#### Arguments

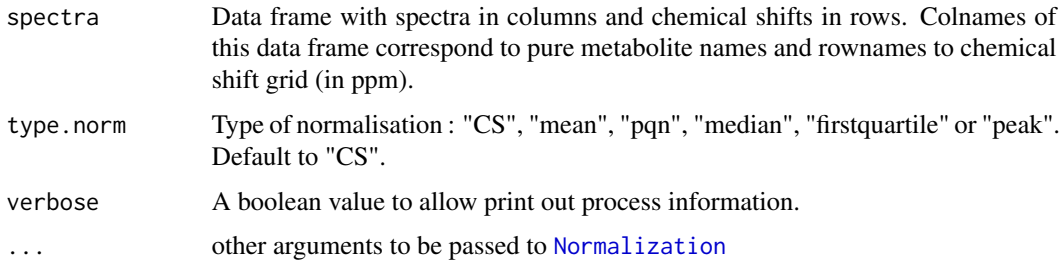

### Value

A data frame with normalised spectra in columns and chemical shifts (in ppm) in rows.

```
current_path <- system.file("extdata", package = "ASICS")
spectra_data <- importSpectra(name.dir = current_path,
                    name.file = "spectra_example.txt", type.import = "txt")
spectra_norm <- normaliseSpectra(spectra_data, type.norm = "pqn")
```
<span id="page-19-1"></span><span id="page-19-0"></span>

### Description

Perform an OPLS-DA with the function of the [ropls](#page-0-0) package on a [SummarizedExperiment](#page-0-0) object obtained with the [formatForAnalysis](#page-12-2) function

#### Usage

```
oplsda(
  analysis_data,
  condition,
  cross.val = 1,
  thres. VIP = 1,
  type.data = "quantifications",
  seed = 12345,...
)
```
### Arguments

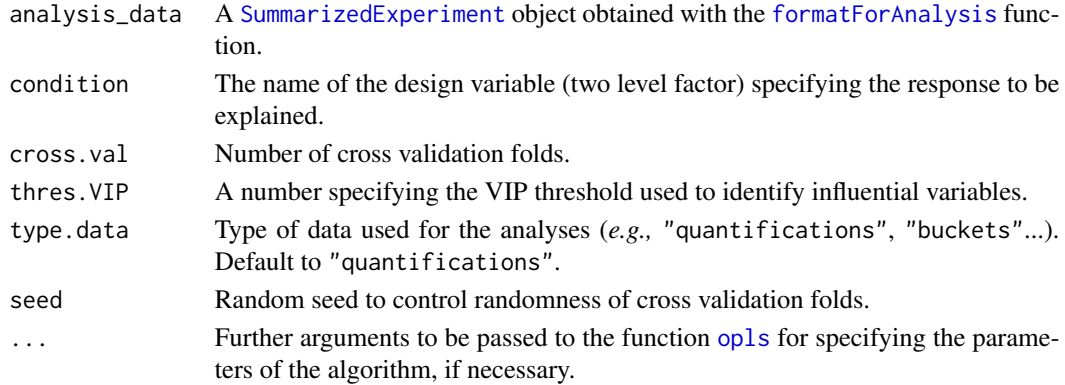

#### Value

A S4 object of class [AnalysisResults](#page-4-1) containing OPLS-DA results.

### References

Trygg, J. and Wold, S. (2002). Orthogonal projections to latent structures (O-PLS). *Journal of Chemometrics*, 16(3), 119–128.

Thevenot, E.A., Roux, A., Xu, Y., Ezan, E., Junot, C. 2015. Analysis of the human adult urinary metabolome variations with age, body mass index and gender by implementing a comprehensive workflow for univariate and OPLS statistical analyses. *Journal of Proteome Research*. 14:3322- 3335.

<span id="page-20-0"></span> $pca$  21

### See Also

[AnalysisResults](#page-4-1)

### Examples

```
# Import quantification results
if (require("ASICSdata", quietly = TRUE)) {
 quantif_path <- system.file("extdata", "results_ASICS.txt",
                             package = "ASICSdata")
 quantification <- read.table(quantif_path, header = TRUE, row.names = 1)
 # Import design
  design <- read.table(system.file("extdata", "design_diabete_example.txt",
                                   package = "ASICSdata"), header = TRUE)
 design$condition <- factor(design$condition)
 # Create object for analysis and remove features with more than 25% of
 # zeros
 analysis_obj <- formatForAnalysis(quantification,
                                    zero.threshold = 25, design = design)
 res_oplsda <- oplsda(analysis_obj, "condition", orthoI = 1)
}
```
<span id="page-20-1"></span>pca *Principal Component Analysis (PCA) on a* [SummarizedExperiment](#page-0-0) *object*

#### Description

Perform a PCA with the function of the [ropls](#page-0-0) package on a [SummarizedExperiment](#page-0-0) object obtained from the [formatForAnalysis](#page-12-2) function

#### Usage

```
pca(
  analysis_data,
  scale.unit = TRUE,
  type.data = "quantifications",
  condition = NULL
\mathcal{L}
```
#### Arguments

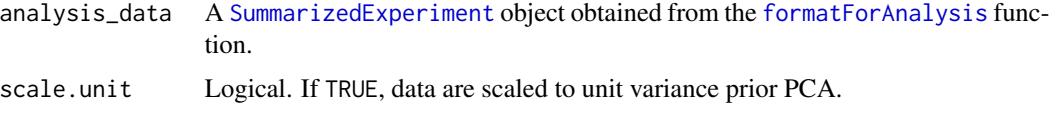

<span id="page-21-0"></span>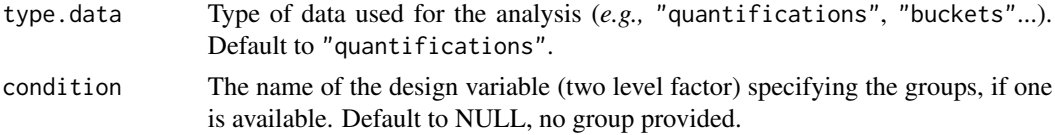

### Value

A S4 object of class [AnalysisResults](#page-4-1) containing PCA results.

#### See Also

[AnalysisResults](#page-4-1)

#### Examples

```
# Import quantification results
if (require("ASICSdata", quietly = TRUE)) {
 quantif_path <- system.file("extdata", "results_ASICS.txt",
                             package = "ASICSdata")
 quantification <- read.table(quantif_path, header = TRUE, row.names = 1)
 # Create object for analysis and remove features with more than 25% of
 # zeros
 analysis_obj <- formatForAnalysis(quantification, zero.threshold = 25)
 res_pca <- pca(analysis_obj)
}
```
plotAlignment *Tile plot*

#### Description

Tile plot of spectra to see if an alignment is needed or the result of an alignment.

#### Usage

```
plotAlignment(spectra_obj, xlim = c(0, 10))
```
#### Arguments

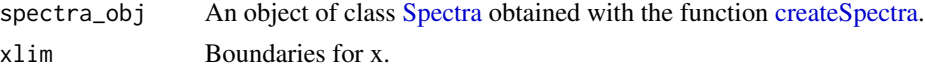

### Value

A [ggplot](#page-0-0) plot of original and reconstructed spectra of one sample in the same figure for [ASICSRe](#page-7-1)[sults](#page-7-1) object. In addition, one pure metabolite spectrum (as provided in the reference library) and the deformed one can be superimposed to the plot.

### <span id="page-22-0"></span>PureLibrary-class 23

### See Also

[alignSpectra](#page-3-1)

### Examples

```
# Import data and create object
current_path <- system.file("extdata", "example_spectra", package = "ASICS")
spectra_data <- importSpectraBruker(current_path)
spectra_obj <- createSpectra(spectra_data)
plotAlignment(spectra_obj, xlim = c(3,4))
```
<span id="page-22-1"></span>PureLibrary-class *Class* PureLibrary

#### Description

Objects of class PureLibrary contain a set of pure metabolite NMR spectra, used as a reference for the quantification. This class is an extension of the class [Spectra,](#page-24-1) with an additional slot (number of protons for each metabolite) needed for spectrum quantification.

#### Slots

nb.protons Numeric vector of the number of protons of each pure metabolite spectra.

### Methods

Multiple methods can be applied on [PureLibrary](#page-22-1) objects.

- As usual for S4 object, show and summary methods are available, see [Object summary](#page-25-1)
- All slots have an accessor get\_slot name, see [Accessors](#page-1-1)
- Two objects can be combined or a subset can be extracted, see [Combine and subset methods](#page-10-1)
- All spectra contained in an object can be represented in a plot, see [Visualisation methods](#page-27-1)

#### See Also

[Spectra](#page-24-1)

<span id="page-23-1"></span><span id="page-23-0"></span>

#### Description

The 1D 1H NMR spectra of 191 reference compounds were collected to build the default library of reference spectra. These compounds have been prepared and measured using a Bruker Avance III HD spectrometer in the MetaToul - AXIOM Site at Toulouse (France). For more details on the preparation, please see Tardivel et al. (2017).

#### Format

A [PureLibrary](#page-22-1) object with 4 entries:

sample.name names of the metabolites

ppm.grid common grid for all spectra

spectra data frame with each pure metabolite spectrum in column

nb.protons number of protons of each metabolite

#### References

Tardivel P., Canlet C., Lefort G., Tremblay-Franco M., Debrauwer L., Concordet D., Servien R. (2017). ASICS: an automatic method for identification and quantification of metabolites in complex 1D 1H NMR spectra. *Metabolomics*, 13(10): 109. <https://doi.org/10.1007/s11306-017-1244-5>

simulate\_spectra *Simulate a set of spectra*

#### Description

Simulate a set of spectra based on the default library with shifts

#### Usage

```
simulate_spectra(
 n.spectra,
 max.shift = 0.02,
 metab.percent = 0.5,
 metab.different = 4,
 add.noise = 0.07,
  mult.noise = 0.09)
```
### <span id="page-24-0"></span>Spectra-class 25

#### Arguments

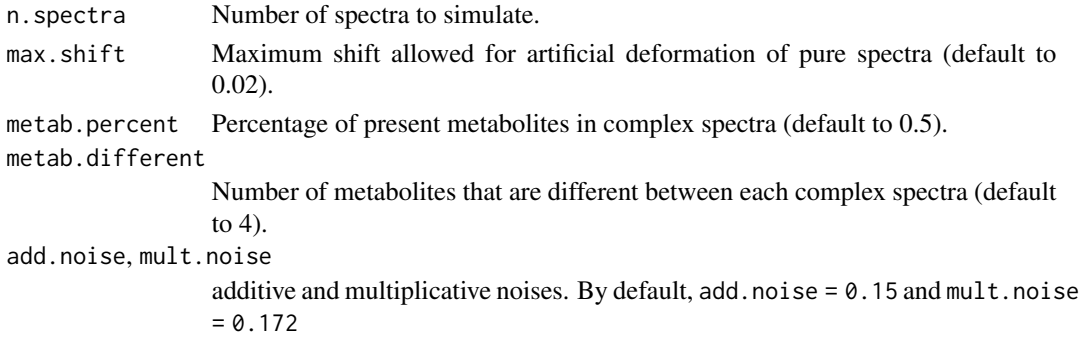

### Value

A list with a data frame of simulated spectra in columns and a data frame of simulated quantifications.

#### Examples

```
spectra <- simulate_spectra(n.spectra = 10)
```
<span id="page-24-1"></span>Spectra-class *Class [Spectra](#page-24-1)*

#### Description

Objects of class [Spectra](#page-24-1) contain a set of NMR spectra. It includes preprocessed spectra and can be created with the function [createSpectra](#page-12-1).

### Slots

sample.name Character vector of sample names.

ppm.grid Numeric vector of a unique grid (definition domain) for all spectra (in ppm).

spectra Numeric matrix with all spectra in columns. Columns must be in the same order as for sample.name and rows correspond to points of ppm.grid.

norm.method Character specifying the normalisation method to use on spectra

norm.params List containing normalisation parameteres (see [normaliseSpectra](#page-18-1) for details).

#### Methods

Multiple methods can be applied on [Spectra](#page-24-1) objects.

- As usual for S4 object, show and summary methods are available, see [Object summary](#page-25-1)
- All slots have an accessor get\_slot name, see [Accessors](#page-1-1)
- Two objects can be combined or a subset can be extracted, see [Combine and subset methods](#page-10-1)
- All spectra contained in an object can be represented in a plot, see [Visualisation methods](#page-27-1)

<span id="page-25-1"></span><span id="page-25-0"></span>summary-methods *Summary methods*

#### Description

Methods available to summarize the various S4 objects of ASICS package.

### Usage

```
## S4 method for signature 'Spectra'
show(object)
## S4 method for signature 'Spectra'
summary(object)
## S4 method for signature 'Spectra'
length(x)
## S4 method for signature 'Spectra'
dim(x)
## S4 method for signature 'ASICSResults'
show(object)
## S4 method for signature 'ASICSResults'
dim(x)
## S4 method for signature 'AnalysisResults'
show(object)
## S4 method for signature 'AnalysisResults'
```
## summary(object)

### Arguments

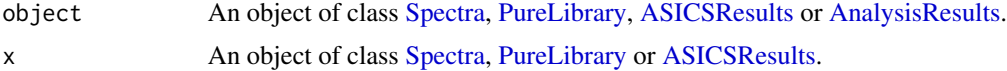

#### Value

A summary of the object, its length or its dimensions.

```
# Import data and create object
current_path <- file.path(system.file("extdata", package = "ASICS"),
                         "spectra_example.txt")
```

```
spectra_data <- read.table(current_path, header = TRUE, row.names = 1)
spectra_obj <- createSpectra(spectra_data)
# Summary
summary(spectra_obj)
# Length
length(spectra_obj)
# Dimensions
dim(spectra_obj)
```

```
visualisation-methods-analyses
```
*Visualisation methods*

### Description

Method available to plot results of analyses in ASICS package.

### Usage

```
## S4 method for signature 'AnalysisResults,ANY'
plot(
 x,
 y,
  ...,
  graph = c("default", "ind", "var", "eig", "boxplot", "buckets"),
 add.label = TRUE,
 nulabel.var = 10,
 axes = c(1, 2),
 colind = NULL,xlim = c(0.5, 10),
 ylim = NULL
\mathcal{L}
```
### Arguments

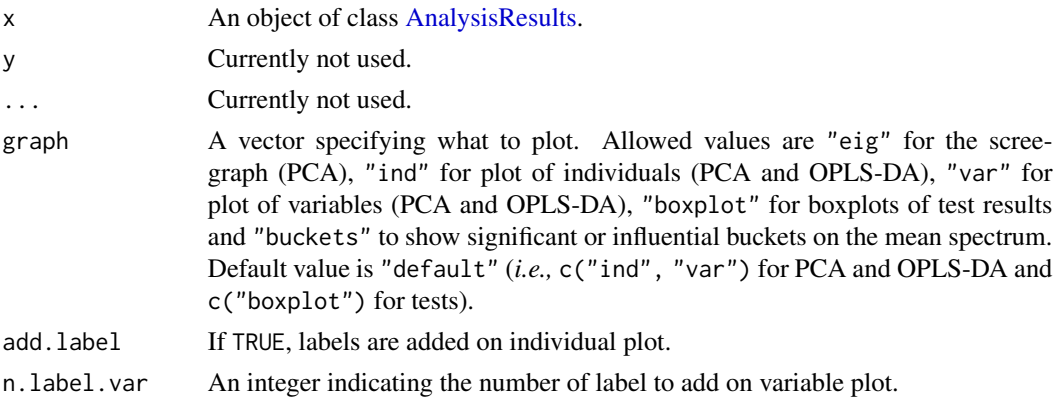

<span id="page-27-0"></span>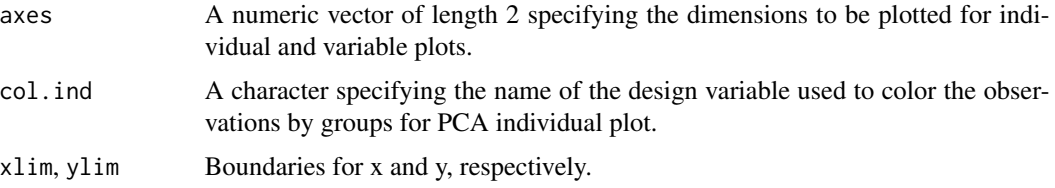

### Value

- PCA: a [ggplot](#page-0-0) plot that allows for the visualisation of PCA results (eigen values, individuals and variables)
- OPLS-DA: a [ggplot](#page-0-0) plot that allows for the visualisation of OPLS-DA results (individuals and variables). If cross.val  $> 1$  in [oplsda](#page-19-1), the best model is plotted.

#### Examples

```
# Import quantification results
if (require("ASICSdata", quietly = TRUE)) {
 quantif_path <- system.file("extdata", "results_ASICS.txt",
                             package = "ASICSdata")
 quantification <- read.table(quantif_path, header = TRUE, row.names = 1)
 # Import design
 design <- read.table(system.file("extdata", "design_diabete_example.txt",
                                   package = "ASICSdata"), header = TRUE)
 design$condition <- factor(design$condition)
 # Create object for analysis and remove metabolites with more than 25% of
 # zeros
 analysis_obj <- formatForAnalysis(quantification,
                                    zero.threshold = 25, design = design)
 # Perform a PCA and plot results
 res_pca <- pca(analysis_obj)
 plot(res_pca)
 # Perform an OPLS-DA and plot results
 res_oplsda <- oplsda(analysis_obj, "condition", orthoI = 1)
 plot(res_oplsda)
}
```
<span id="page-27-1"></span>visualisation-methods-spectra *Visualisation methods*

### Description

Methods available to plot one object in ASICS package.

### <span id="page-28-0"></span>Usage

```
## S4 method for signature 'Spectra,ANY'
plot(x, y, xlim = c(0.5, 10), ylim = NULL, ...)## S4 method for signature 'ASICSResults,ANY'
plot(
 x,
 y,
  idx = 1,xlim = c(0.5, 10),ylim = NULL,
 pure.library = NULL,
 add.metab = NULL,
  ...
)
```
### Arguments

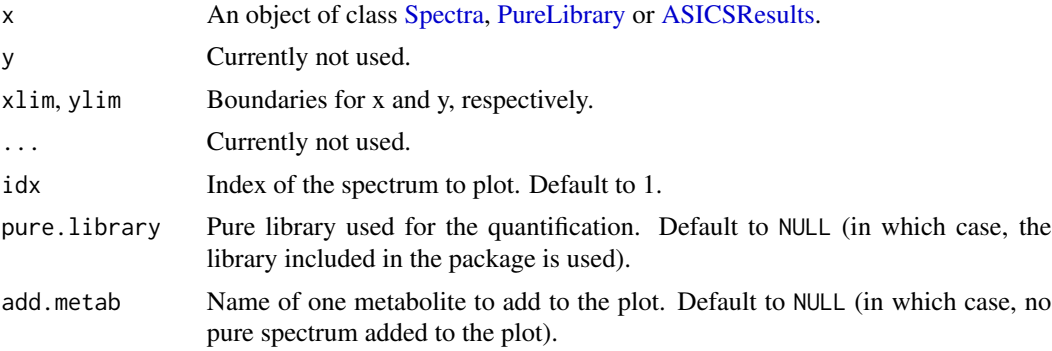

### Value

- A [ggplot](#page-0-0) plot of all spectra (or of a subset) on the same figure for [Spectra](#page-24-1) and [PureLibrary](#page-22-1) objects.
- A [ggplot](#page-0-0) plot of original and reconstructed spectra of one sample in the same figure for [ASICSResults](#page-7-1) object. In addition, one pure metabolite spectrum (as provided in the reference library) and the deformed one can be superimposed to the plot.

```
# Import data and create object
current_path <- system.file("extdata", "example_spectra", package = "ASICS")
spectra_data <- importSpectraBruker(current_path)
spectra_obj <- createSpectra(spectra_data)
spectra_obj <- createSpectra(spectra_data)
# Plot the spectra
plot(spectra_obj)
```
# <span id="page-29-0"></span>**Index**

[,ASICSResults,ANY,ANY,ANY-method *(*combineAndSubset-methods*)*, [11](#page-10-0) [,PureLibrary,ANY,ANY,ANY-method *(*combineAndSubset-methods*)*, [11](#page-10-0) [,Spectra,ANY,ANY,ANY-method *(*combineAndSubset-methods*)*, [11](#page-10-0) [.ASICSResults *(*combineAndSubset-methods*)*, [11](#page-10-0) [.PureLibrary *(*combineAndSubset-methods*)*, [11](#page-10-0) [.Spectra *(*combineAndSubset-methods*)*, [11](#page-10-0)

Accessors, *[5](#page-4-0)*, *[8](#page-7-0)*, *[23](#page-22-0)*, *[25](#page-24-0)* accessors-methods, [2](#page-1-0) alignSpectra, [4,](#page-3-0) *[15](#page-14-0)[–17](#page-16-0)*, *[23](#page-22-0)* AnalysisResults, *[4,](#page-3-0) [5](#page-4-0)*, *[18](#page-17-0)*, *[20–](#page-19-0)[22](#page-21-0)*, *[26,](#page-25-0) [27](#page-26-0)* AnalysisResults-class, [5](#page-4-0) ASICS, [6](#page-5-0) ASICSResults, *[4](#page-3-0)*, *[7,](#page-6-0) [8](#page-7-0)*, *[11](#page-10-0)*, *[22](#page-21-0)*, *[26](#page-25-0)*, *[29](#page-28-0)* ASICSResults-class, [8](#page-7-0) ASICSUsersGuide, [9](#page-8-0)

### binning, [9](#page-8-0)

c,ASICSResults-method *(*combineAndSubset-methods*)*, [11](#page-10-0) c,PureLibrary-method *(*combineAndSubset-methods*)*, [11](#page-10-0) c,Spectra-method *(*combineAndSubset-methods*)*, [11](#page-10-0) c.ASICSResults *(*combineAndSubset-methods*)*, [11](#page-10-0) c.PureLibrary *(*combineAndSubset-methods*)*, [11](#page-10-0) c.Spectra *(*combineAndSubset-methods*)*, [11](#page-10-0) Combine and subset methods, *[8](#page-7-0)*, *[23](#page-22-0)*, *[25](#page-24-0)* combineAndSubset-methods, [11](#page-10-0) createPureLibrary, [12](#page-11-0) createSpectra, *[6,](#page-5-0) [7](#page-6-0)*, [13,](#page-12-0) *[22](#page-21-0)*, *[25](#page-24-0)*

dim,ASICSResults-method *(*summary-methods*)*, [26](#page-25-0) dim,Spectra-method *(*summary-methods*)*, [26](#page-25-0) dim.Spectra *(*summary-methods*)*, [26](#page-25-0)

formatForAnalysis, [13,](#page-12-0) *[18](#page-17-0)*, *[20,](#page-19-0) [21](#page-20-0)*

getBestModel *(*accessors-methods*)*, [2](#page-1-0) getBestModel,AnalysisResults-method *(*accessors-methods*)*, [2](#page-1-0) getCVError *(*accessors-methods*)*, [2](#page-1-0) getCVError,AnalysisResults-method *(*accessors-methods*)*, [2](#page-1-0) getDataset *(*accessors-methods*)*, [2](#page-1-0) getDataset,AnalysisResults-method *(*accessors-methods*)*, [2](#page-1-0) getDeformedLibrary *(*accessors-methods*)*, [2](#page-1-0) getDeformedLibrary,ASICSResults-method *(*accessors-methods*)*, [2](#page-1-0) getMeanByGroup *(*accessors-methods*)*, [2](#page-1-0) getMeanByGroup,AnalysisResults-method *(*accessors-methods*)*, [2](#page-1-0) getNbProtons *(*accessors-methods*)*, [2](#page-1-0) getNbProtons,PureLibrary-method *(*accessors-methods*)*, [2](#page-1-0) getNormMethod *(*accessors-methods*)*, [2](#page-1-0) getNormMethod,Spectra-method *(*accessors-methods*)*, [2](#page-1-0) getNormParams *(*accessors-methods*)*, [2](#page-1-0) getNormParams,Spectra-method *(*accessors-methods*)*, [2](#page-1-0) getPpmGrid *(*accessors-methods*)*, [2](#page-1-0) getPpmGrid,Spectra-method *(*accessors-methods*)*, [2](#page-1-0) getQuantification *(*accessors-methods*)*, [2](#page-1-0) getQuantification,ASICSResults-method *(*accessors-methods*)*, [2](#page-1-0) getReconstructedSpectra *(*accessors-methods*)*, [2](#page-1-0)

#### INDEX  $31$

getReconstructedSpectra,ASICSResults-method plot.ASICSResults *(*accessors-methods*)*, [2](#page-1-0) getResults *(*accessors-methods*)*, [2](#page-1-0) getResults,AnalysisResults-method *(*accessors-methods*)*, [2](#page-1-0) getSampleName *(*accessors-methods*)*, [2](#page-1-0) getSampleName,Spectra-method *(*accessors-methods*)*, [2](#page-1-0) getSpectra *(*accessors-methods*)*, [2](#page-1-0) getSpectra,Spectra-method *(*accessors-methods*)*, [2](#page-1-0) getTypeAnalysis *(*accessors-methods*)*, [2](#page-1-0) getTypeAnalysis,AnalysisResults-method *(*accessors-methods*)*, [2](#page-1-0) getTypeData *(*accessors-methods*)*, [2](#page-1-0) getTypeData,AnalysisResults-method *(*accessors-methods*)*, [2](#page-1-0) ggplot, *[22](#page-21-0)*, *[28,](#page-27-0) [29](#page-28-0)*

importSpectra, *[13](#page-12-0)*, [15](#page-14-0) importSpectraBruker, *[15,](#page-14-0) [16](#page-15-0)*, [16](#page-15-0)

kruskalWallis, *[5](#page-4-0)*, *[13](#page-12-0)*, [18](#page-17-0)

length, Spectra-method *(*summary-methods*)*, [26](#page-25-0) length.Spectra *(*summary-methods*)*, [26](#page-25-0)

normaliseSpectra, *[10](#page-9-0)*, *[13](#page-12-0)*, *[15–](#page-14-0)[17](#page-16-0)*, [19,](#page-18-0) *[25](#page-24-0)* Normalization, *[15](#page-14-0)*, *[19](#page-18-0)*

Object summary, *[5](#page-4-0)*, *[8](#page-7-0)*, *[23](#page-22-0)*, *[25](#page-24-0)* opls, *[5](#page-4-0)*, *[20](#page-19-0)* oplsda, *[5](#page-4-0)*, *[13](#page-12-0)*, [20,](#page-19-0) *[28](#page-27-0)*

p.adjust, *[18](#page-17-0)* pca, *[5](#page-4-0)*, *[13](#page-12-0)*, [21](#page-20-0) plot,AnalysisResults,ANY-method *(*visualisation-methods-analyses*)*,  $27$ plot,ASICSResults,ANY-method *(*visualisation-methods-spectra*)*, [28](#page-27-0) plot,Spectra,ANY-method *(*visualisation-methods-spectra*)*, [28](#page-27-0) plot.AnalysisResults *(*visualisation-methods-analyses*)*, [27](#page-26-0)

*(*visualisation-methods-spectra*)*, [28](#page-27-0) plot.Spectra *(*visualisation-methods-spectra*)*, [28](#page-27-0) plotAlignment, [22](#page-21-0) pure\_library, *[7](#page-6-0)*, [24](#page-23-0) PureLibrary, *[4](#page-3-0)*, *[6](#page-5-0)*, *[11,](#page-10-0) [12](#page-11-0)*, *[23,](#page-22-0) [24](#page-23-0)*, *[26](#page-25-0)*, *[29](#page-28-0)* PureLibrary-class, [23](#page-22-0) read.table, *[15](#page-14-0)* ropls, *[5](#page-4-0)*, *[20,](#page-19-0) [21](#page-20-0)* show,AnalysisResults-method *(*summary-methods*)*, [26](#page-25-0) show,ASICSResults-method *(*summary-methods*)*, [26](#page-25-0) show,Spectra-method *(*summary-methods*)*, [26](#page-25-0) show.AnalysisResults *(*summary-methods*)*, [26](#page-25-0) show.ASICSResults *(*summary-methods*)*, [26](#page-25-0) show.Spectra *(*summary-methods*)*, [26](#page-25-0) simulate\_spectra, [24](#page-23-0) Spectra, *[4](#page-3-0)*, *[6](#page-5-0)*, *[8](#page-7-0)*, *[11](#page-10-0)*, *[13](#page-12-0)*, *[22,](#page-21-0) [23](#page-22-0)*, *[25,](#page-24-0) [26](#page-25-0)*, *[29](#page-28-0)* Spectra-class, [25](#page-24-0) SummarizedExperiment, *[5](#page-4-0)*, *[13,](#page-12-0) [14](#page-13-0)*, *[18](#page-17-0)*, *[20,](#page-19-0) [21](#page-20-0)* summary,AnalysisResults-method *(*summary-methods*)*, [26](#page-25-0) summary,Spectra-method *(*summary-methods*)*, [26](#page-25-0) summary-methods, [26](#page-25-0) summary.AnalysisResults *(*summary-methods*)*, [26](#page-25-0) summary.Spectra *(*summary-methods*)*, [26](#page-25-0) Visualisation methods, *[5](#page-4-0)*, *[8](#page-7-0)*, *[23](#page-22-0)*, *[25](#page-24-0)*

```
visualisation-methods-analyses, 27
visualisation-methods-spectra, 28
```